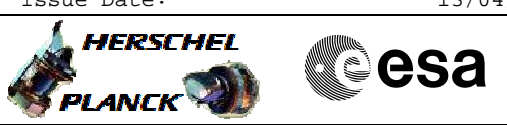

 Enable default HK packets File: H\_FCP\_DHS\_1009.xls Author: S. Manganelli

## **Procedure Summary**

### **Objectives**

This procedure must be run to enable all essential + periodic HK packets.

### **Summary of Constraints**

Note that enabling diagnostic packets causes an increase on the bandwidth required to downlink them. If not enough bandwidth is available on the TM encoder (low rate 1 or 2) the VC4 TM queue can become saturated and not all packets shall be downlinked.

### **Spacecraft Configuration**

**Start of Procedure**

The CCU must be already initialised.

**End of Procedure**

Type Post-condition Here

### **Reference File(s)**

**Input Command Sequences**

**Output Command Sequences**

HFD1009X HFD1009E HFD1009A HFD1009F

HFD1009D HFD1009B HFD1009G HFD1009C HFD1009Y

**Referenced Displays**

**ANDs GRDs SLDs**

### **Configuration Control Information**

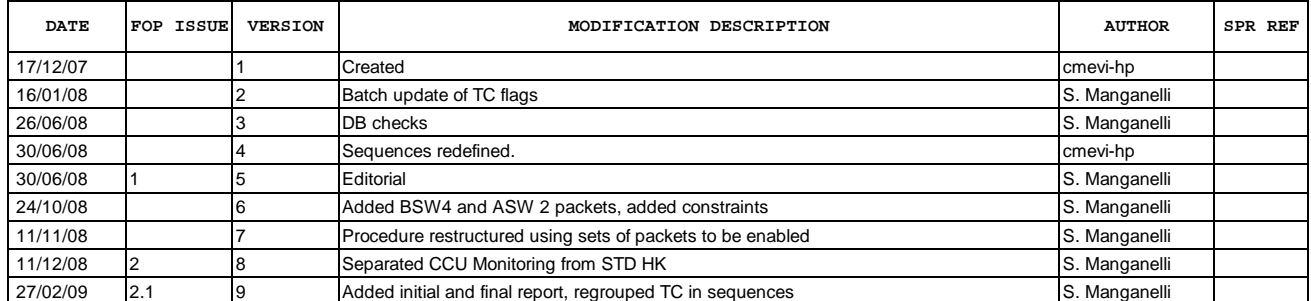

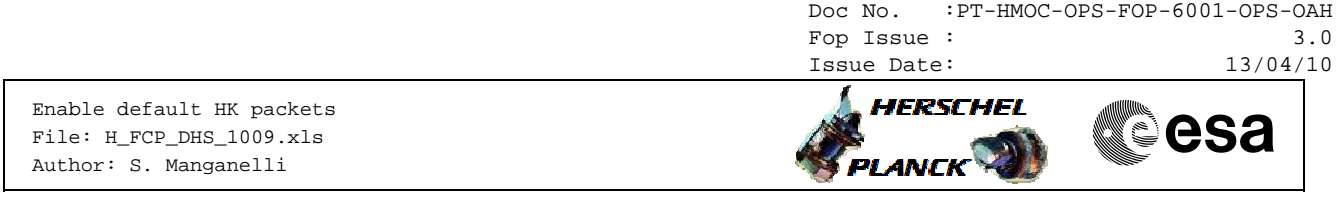

22/04/09 2.3 10 Added info tab "Enable Disable strategy" S. Manganelli

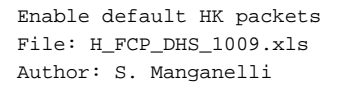

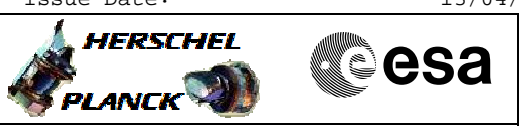

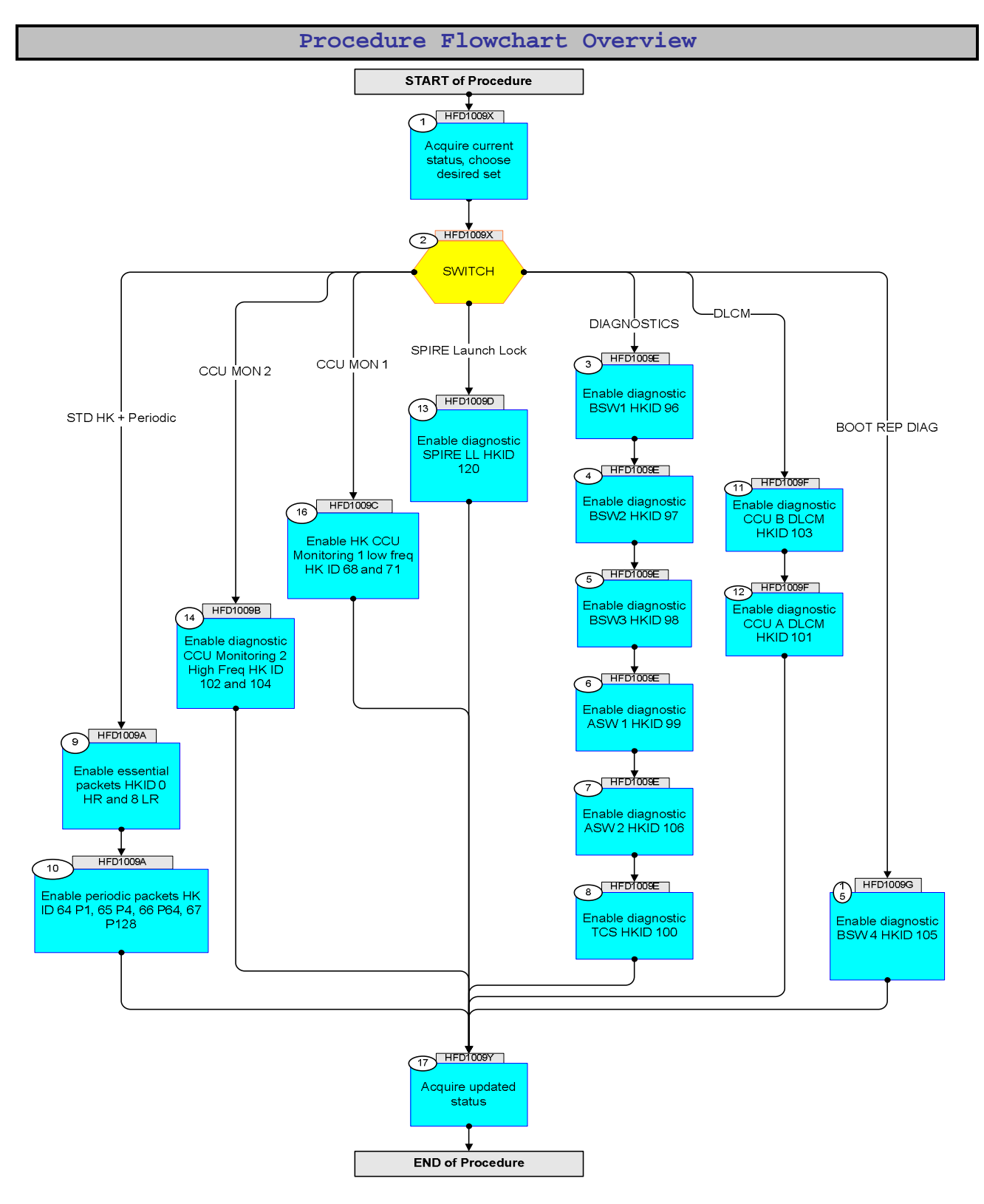

Doc No. : PT-HMOC-OPS-FOP-6001-OPS-OAH<br>Fop Issue : 3.0 Fop Issue : 3.0<br>
Issue Date: 3.0<br>
13/04/10 Issue Date:

HERSCHEL

**Cesa** 

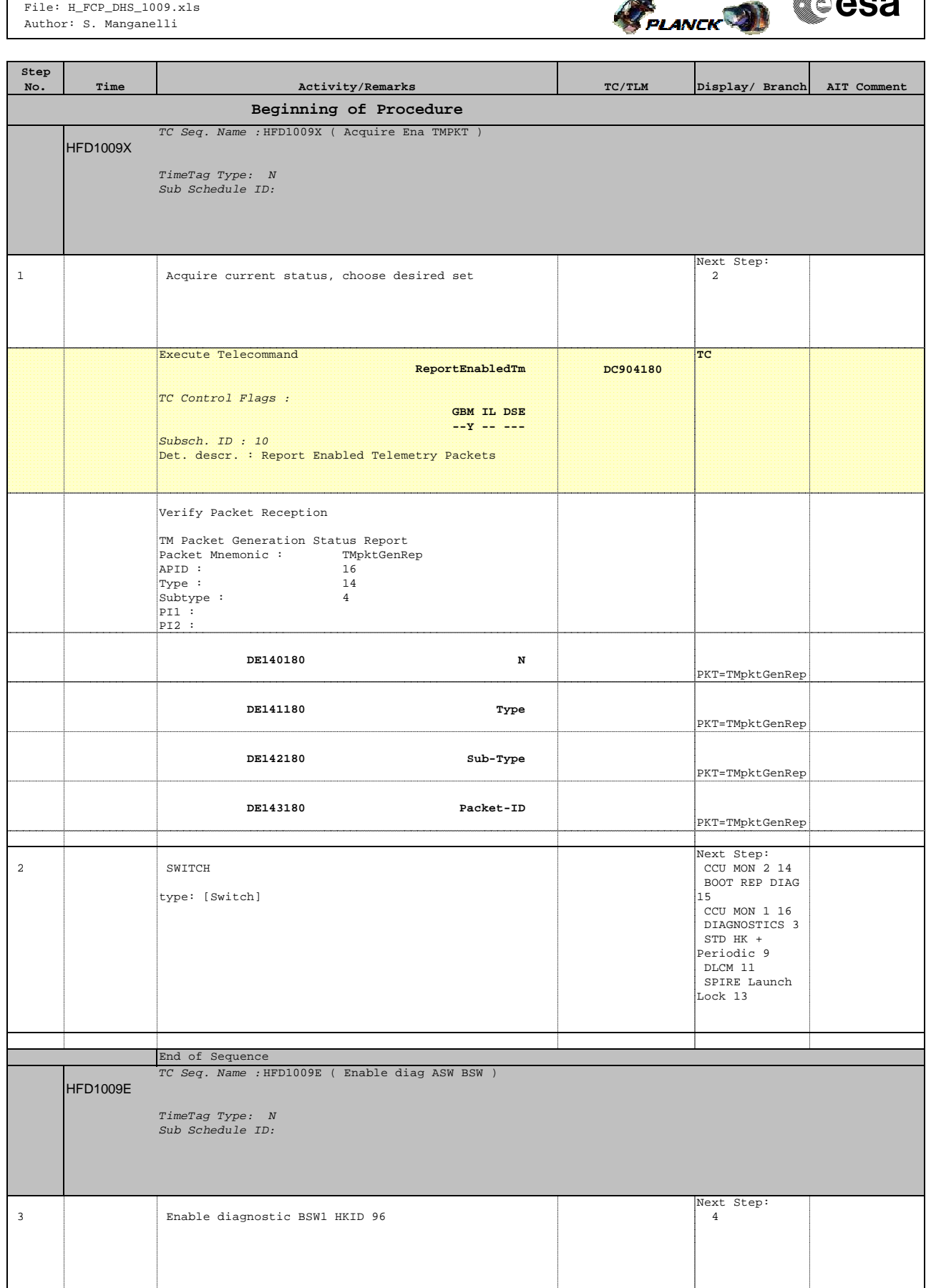

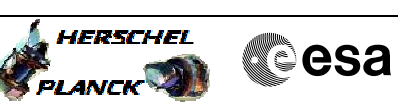

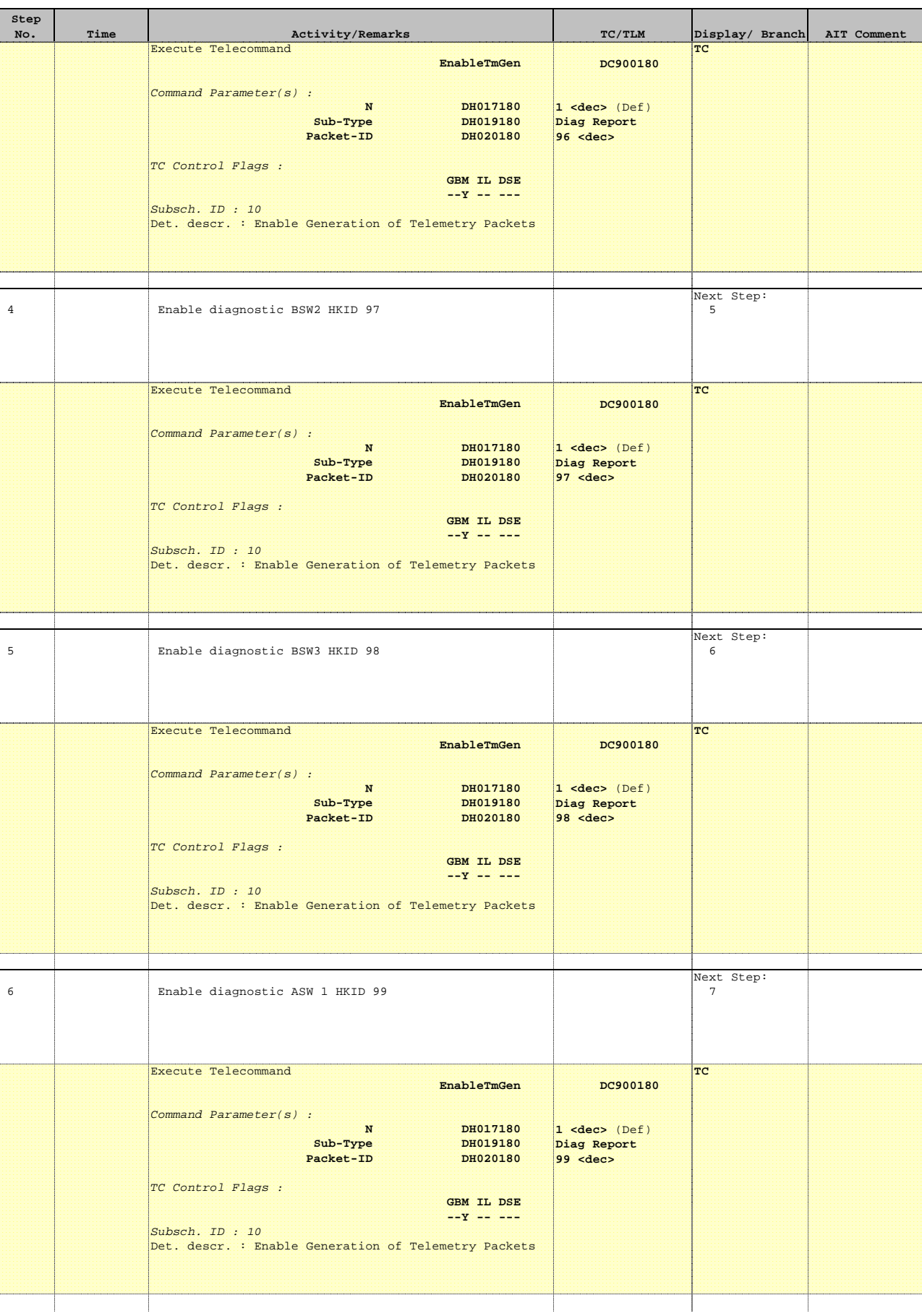

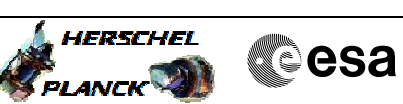

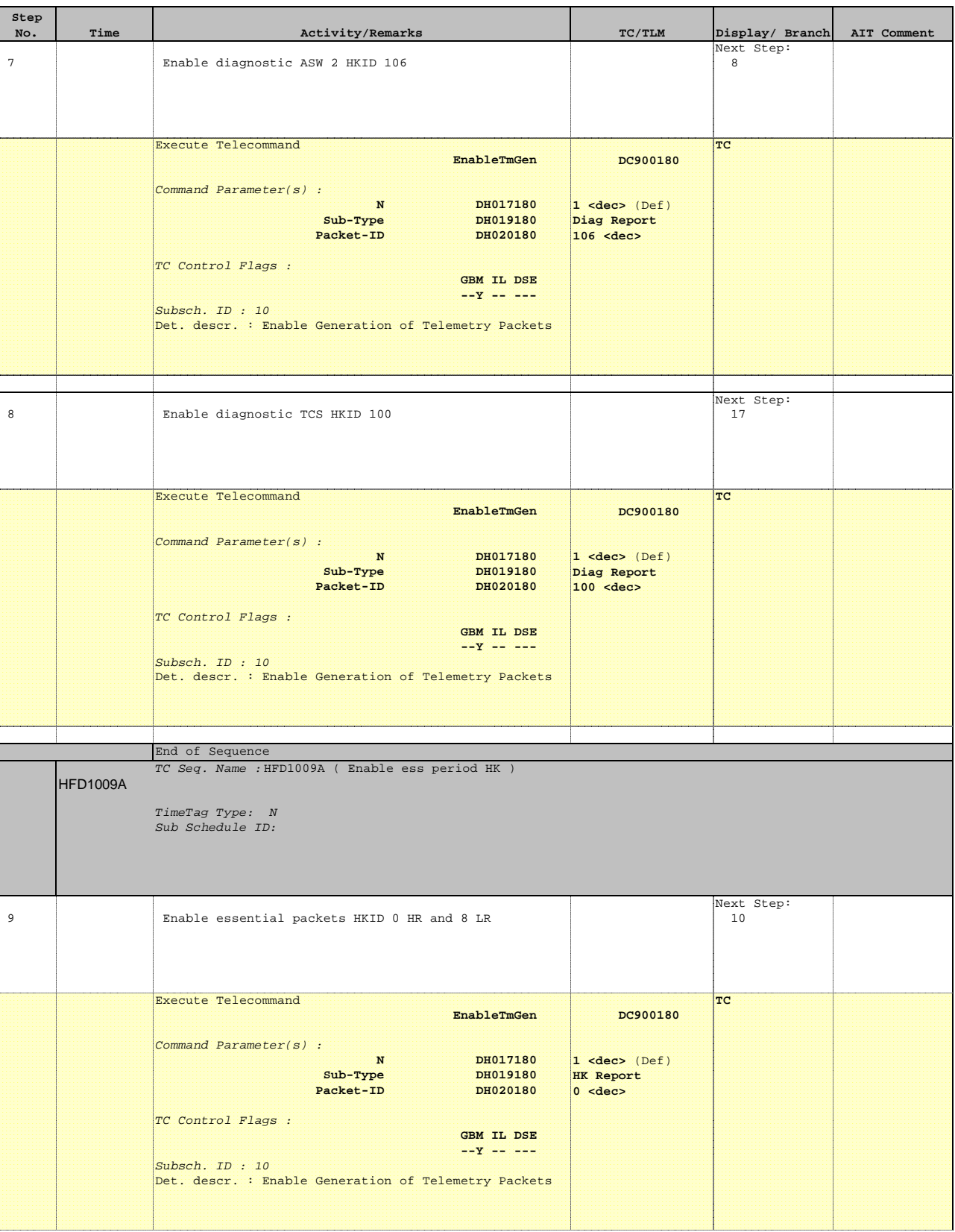

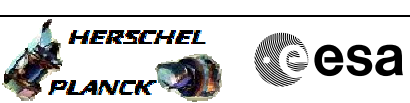

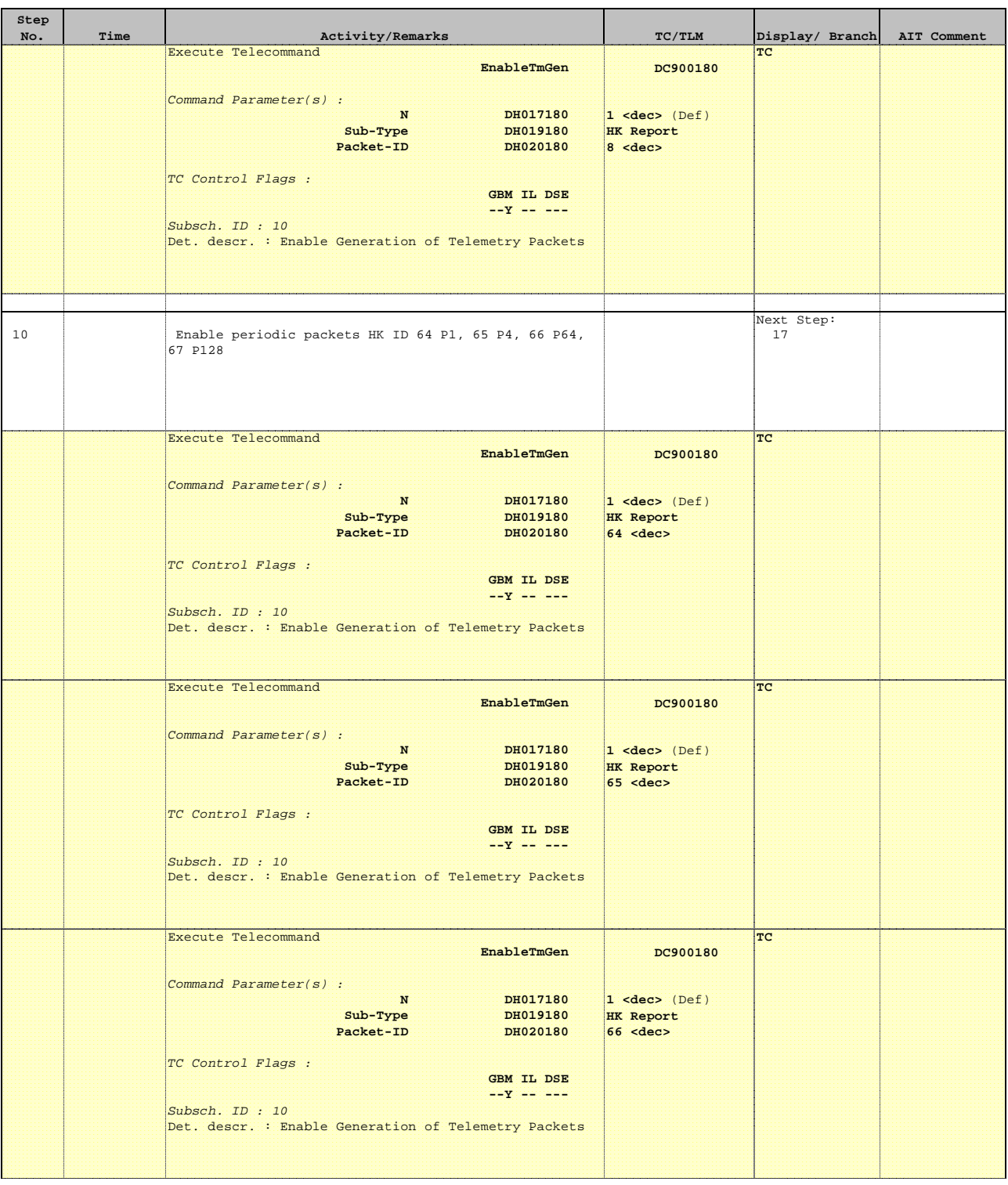

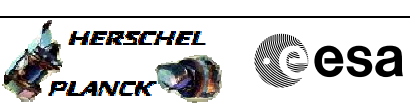

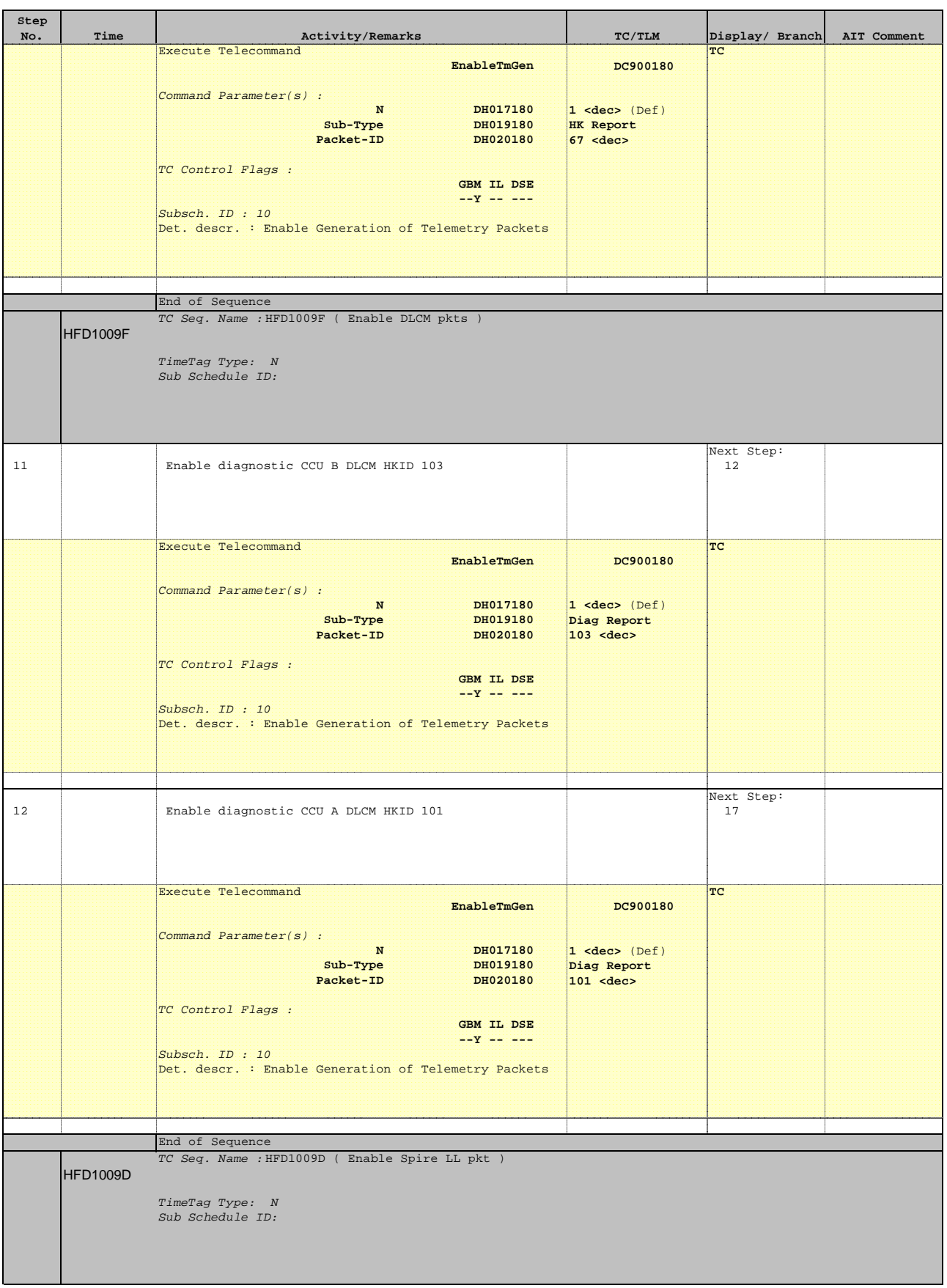

#### Enable default HK packets File: H\_FCP\_DHS\_1009.xls Author: S. Manganelli

**Step** 

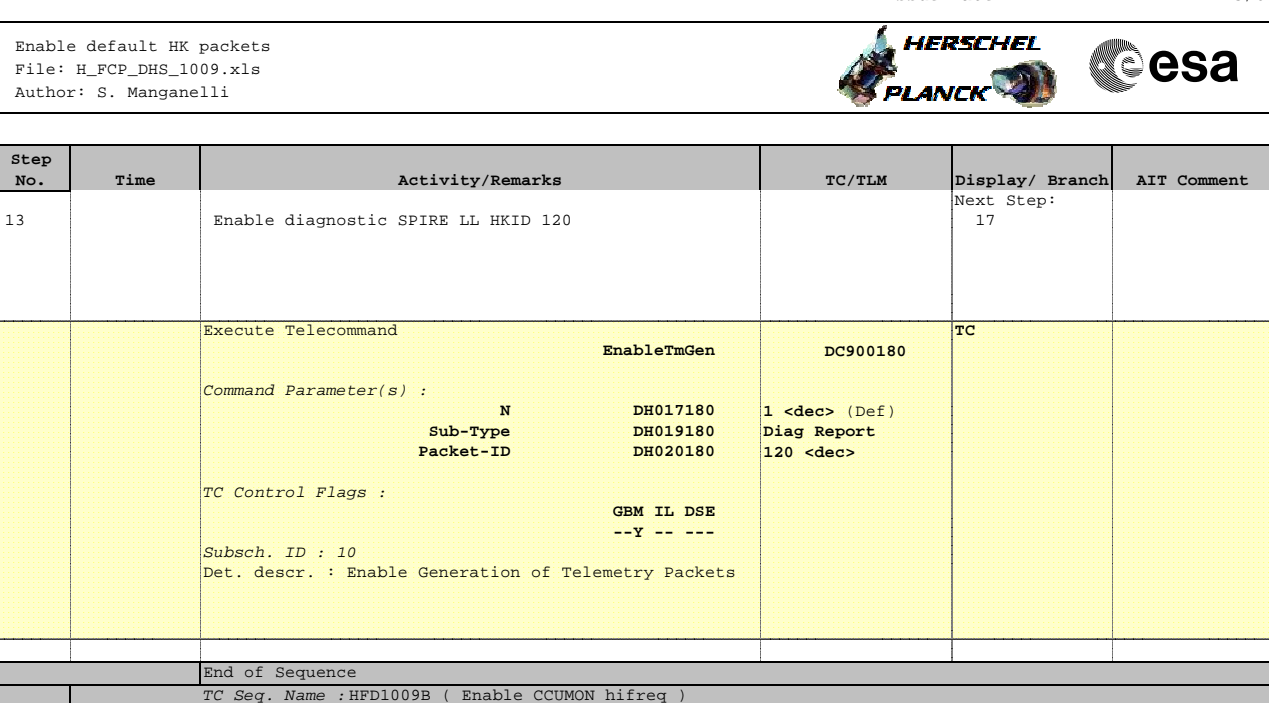

HFD1009B

TimeTag Type: N Sub Schedule ID:

End of Sequence

Execute Telecommand

Sub-Type Packet-ID

Command Parameter(s) :

TC Control Flags :

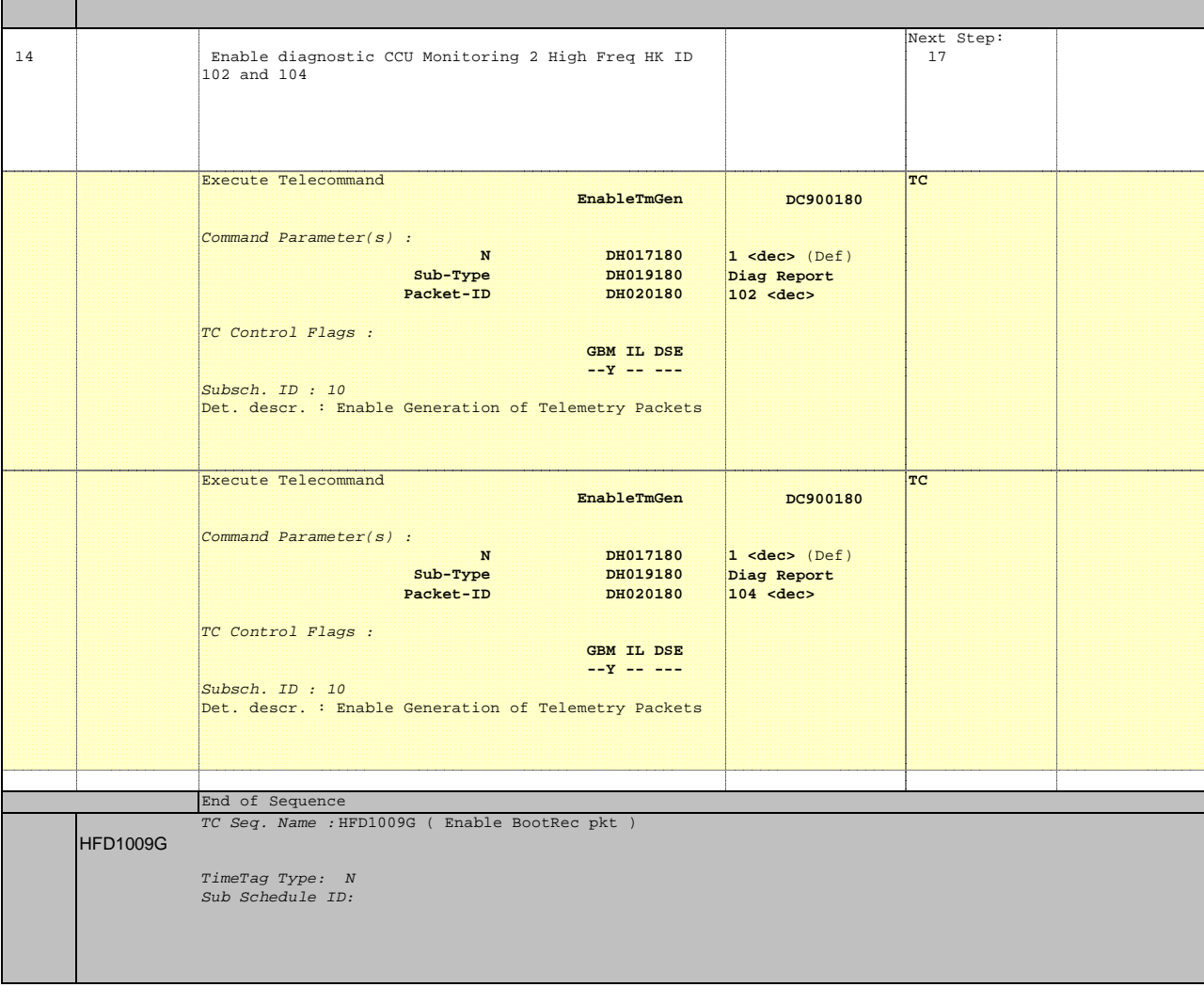

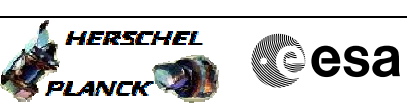

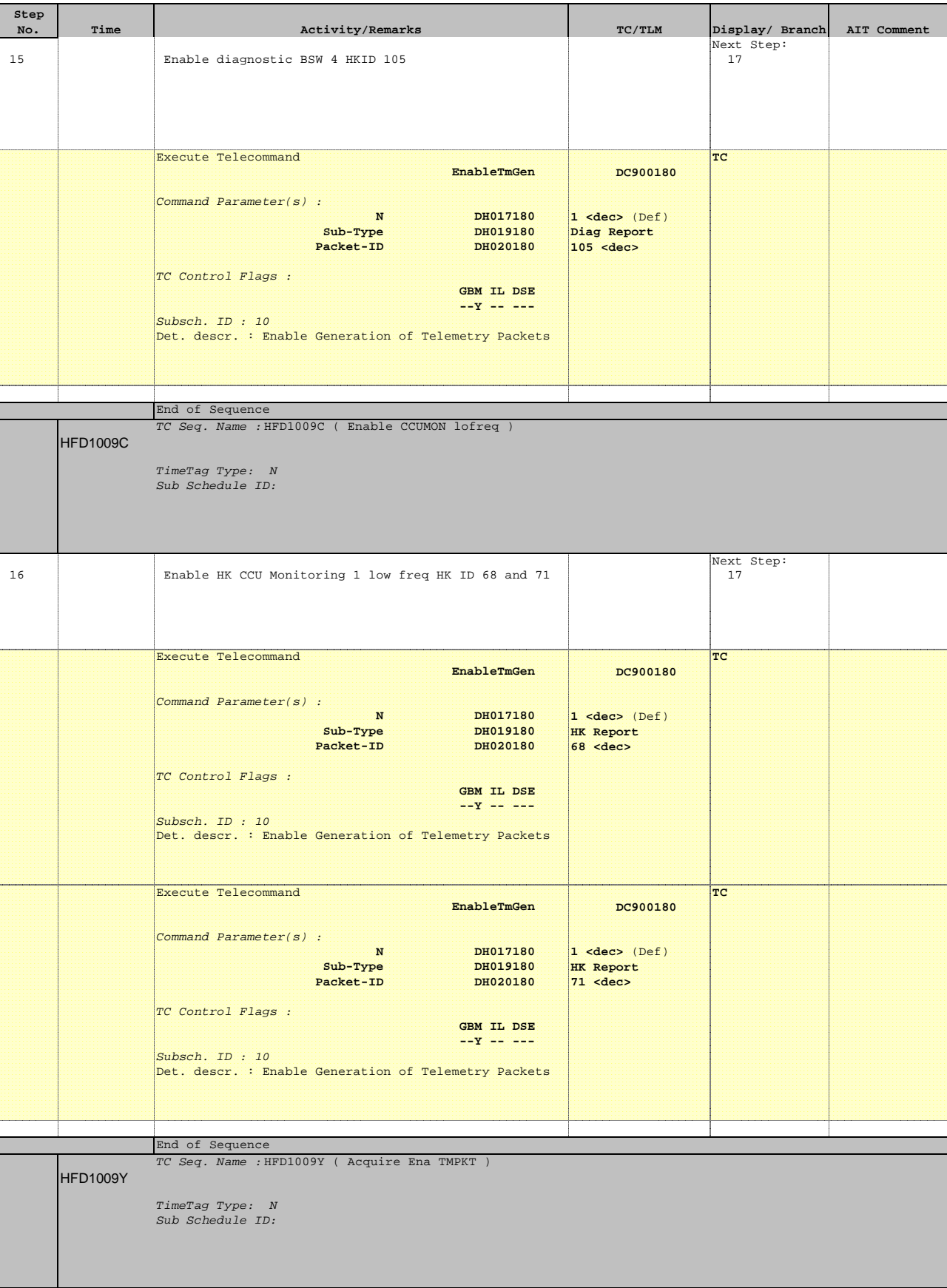

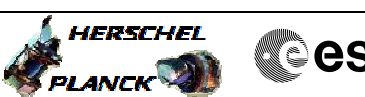

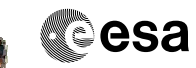

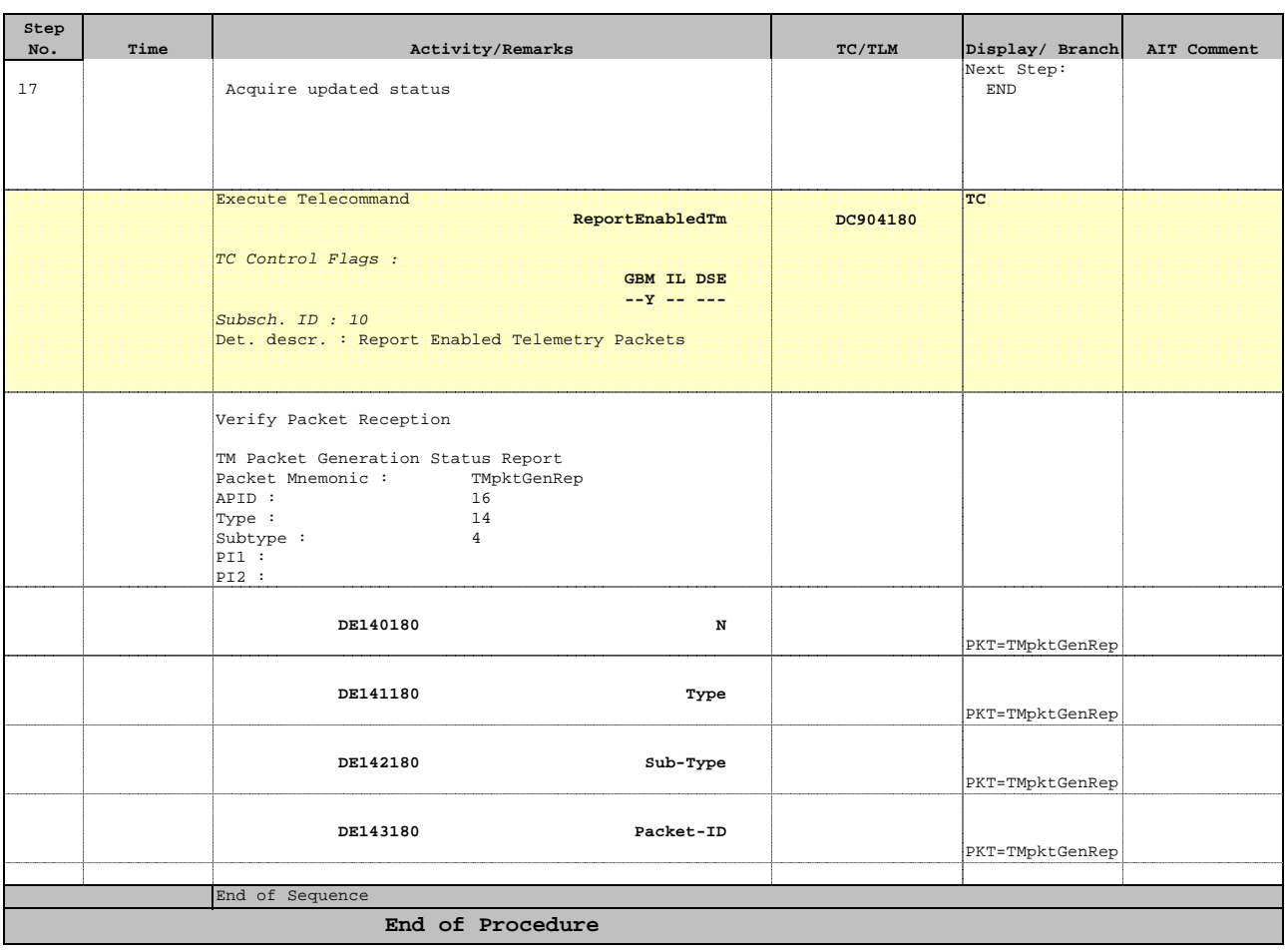

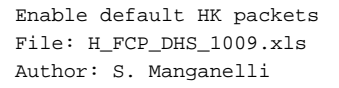

# A **HERSCHEL CSA PLANCK**

# **Enable Disable Strategy**

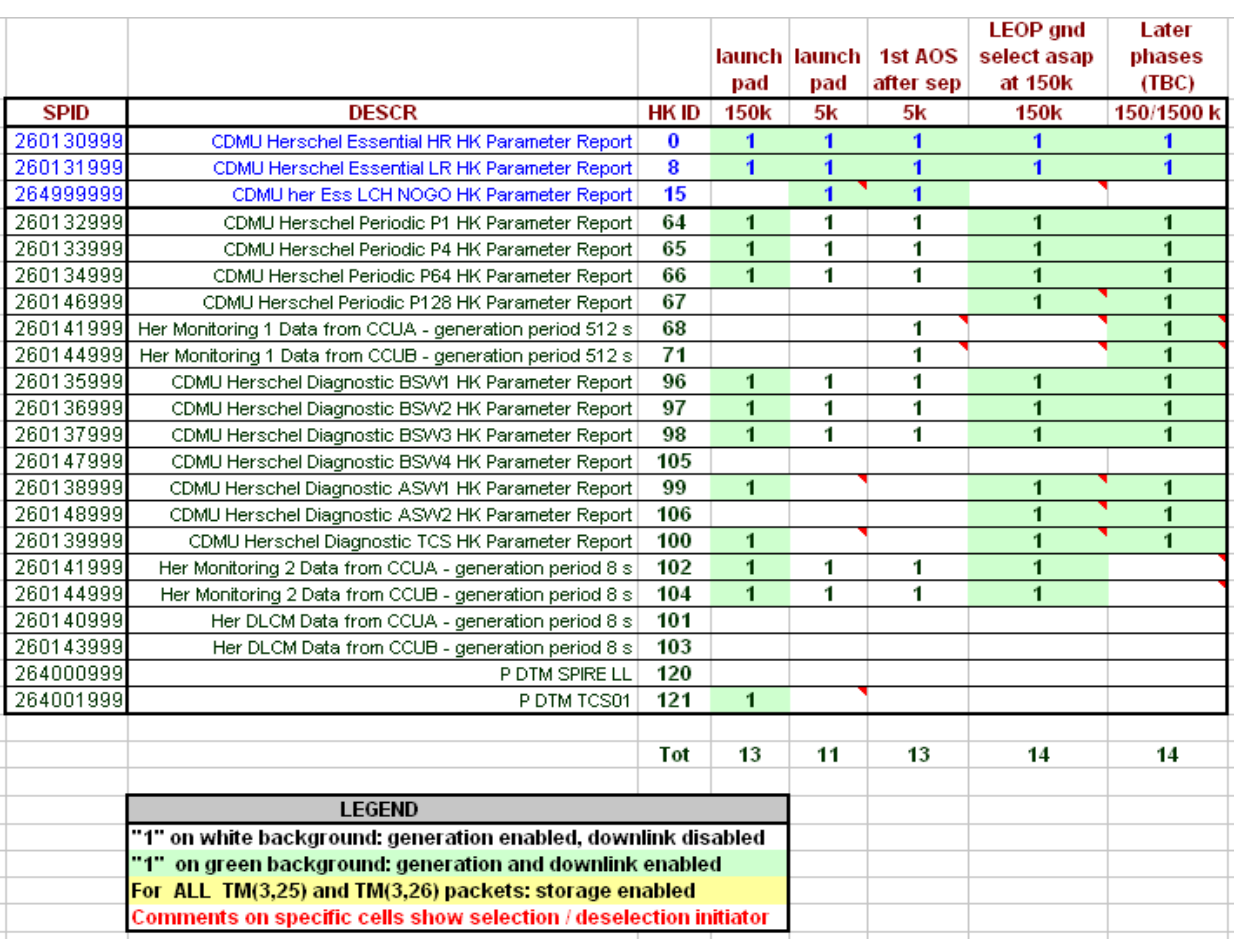

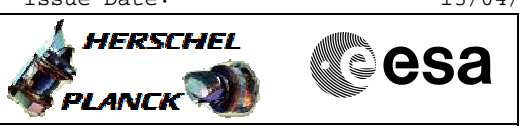

**Standard HK packets**

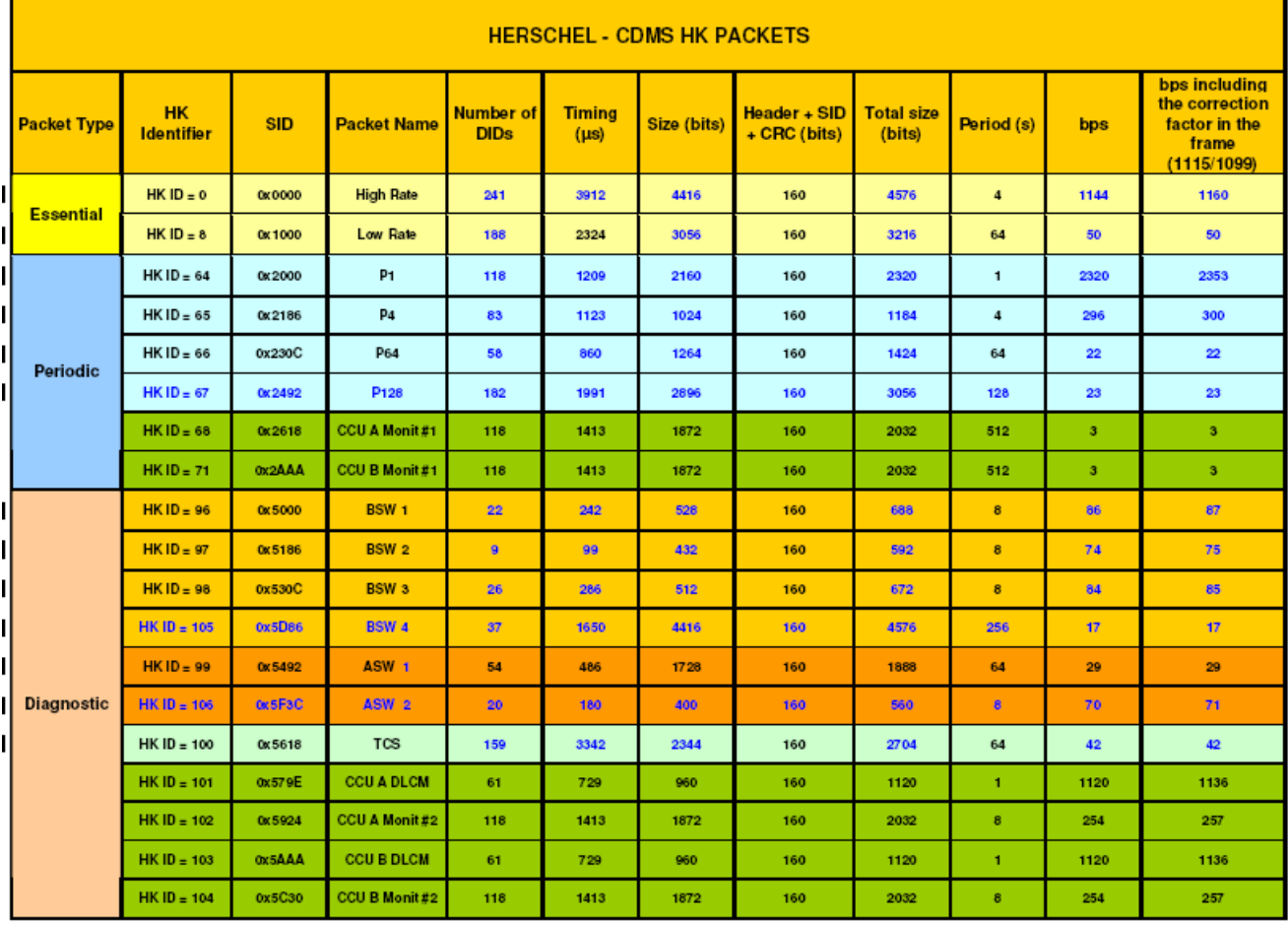

Table 25: Herschel - CDMS HK packets summary